# **OST4 Converter Tools Crack For PC**

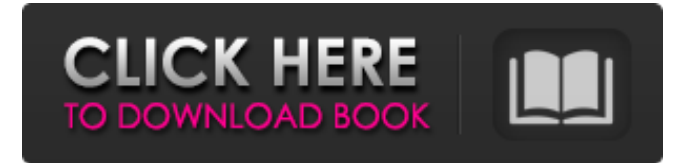

# **OST4 Converter Tools Crack + Product Key Full [32|64bit] (Updated 2022)**

ProgramFiles/OST4ConverterTools-2017.1.0/ConverterTools.exe System requirements: Windows OS, Windows 10 (or later), Windows 7, Windows 8/8.1/10 (32-bit only), Windows Vista (32-bit only), Windows XP (32-bit only) Show All OST4 Converter Tools Full Screenshot: OST4 Converter Tools Full Version Download: OST4 Converter Tools Free Download platforms: Download OST4 Converter Tools 2017 for Windows from Softonic. Download the latest version of OST4 Converter Tools 2017 for Windows 7, Windows 8, Windows Vista, Windows XP, Windows 10 and macOS. OST4 Converter Tools is a program developed by This software is fully managed by and our download link is updated periodically. OST4 Converter Tools supports all Windows versions. OST4 Converter Tools is available for download from our website. Just click the download button below. View detailed information about OST4 Converter Tools. OST4 Converter Tools 2017 Latest Version OST4 Converter Tools 2017 Latest Version - ProgramFiles/OST4ConverterTools-2017.1.0/ConverterTools.exe is a easy-to-use tool to manage and convert OST to other formats, like PST, EML, vCard and MSG. You can create and import OST, migrate PST to OST, export Outlook to OST, convert OST to PST, Outlook to EML, Outlook to MSG, outlook to EMLX, exchange to Outlook, Outlook to vCard, Office to Outlook, Outlook to Outlook attachments. You can use OST4ConverterTools to synchronize OST with exchange server, convert OST to PST, convert Outlook to vCard, convert Outlook to wav, export Outlook to any other formats. How to Install OST4ConverterTools? Download and complete installation of OST4ConverterTools. Uninstall OST4ConverterTools using the Windows Control Panel. How to uninstall? 1. From the Windows desktop, open the Start menu. 2. In the Start menu, search for "Control Panel". 3. In the search results

### **OST4 Converter Tools Crack+ Activation Code Download (Latest)**

OST is an abbreviation of "Offline Storage Tool". An offline storage tool is used to save data in a portable device such as a USB flash drive or a pen drive. OST4 Converter Tools can convert your current OST files from MS Outlook to multi-platform compatible formats such as PST, MBOX, MSG, EML, CSV, EMLX, vCal or vCard. OST4 Converter Tools is a standard, easy to use OST converter software.This program can convert OST to PST files, which can be used to restore the lost or corrupted files when restoring from the backup. Features: View the contents of multiple OST files and folders at one time One click to search & download OST files from your computer Quickly export selected OST files to other compatible files and folders Option to convert multiple OST files and folders at one time Additional files and folders can be chosen to convert at the same time Convert multiple OST to.PST,.EML,.CSV,.EMLX,.vCard Convert OST files or folders to multiple formats (.PST,.MSG,.EML,.CSV,.EMLX,.vCard) Option to use MBOX, EML or MSG files as mailbox files Selection of various folders can be made during the conversion process File Manager can be used to select multiple OST files and folders at one time Compatible with all versions of Microsoft Outlook up to Outlook 2007 OST4 Converter Tools also offers the ability to create PDF files and can open more than 200 file formats Key Features: View the contents of multiple OST files and folders at one time One click to search & download OST files from your computer Quickly export selected OST files to other compatible files and folders Option to convert multiple OST files and folders at one time Additional files and folders can be chosen to convert at the same time Convert multiple OST to.PST,.EML,.CSV,.EMLX,.vCard Convert OST files or folders to multiple formats (.PST,.MSG,.EML,.CSV,.EMLX,.vCard) Option to use MBOX, EML or MSG files as mailbox files Selection of various folders can be made during the conversion process File Manager can be used b7e8fdf5c8

## **OST4 Converter Tools Crack + Free Download**

OST4 Converter Tools is an effective program that is designed for users to manage and convert OST files with ease. With its simplified and simple interface, OST4 Converter Tools is able to convert your OST files to various other formats like PST, vCal, vCard, EML, MSG, MBOX, EMLX and many others to make it easier to use. OST4 Converter Tools also offers a handy layout interface and allows you to preview all files and folders. You can use OST4 Converter Tools to convert OST files to plain text files, HTML, EML, MSG, vCard, MBOX, CSV, PDF, Excel and more. With this program, you can also back up OST files, re-organize OST folders, open, edit and convert OST files on your computer as well as export OST files to OST file format. OST4 Converter Tools is an all-in-one utility that provides a wide range of functions to manage and convert OST files, making it very user-friendly. OST4 Converter Tools Key Features: • Convert OST files to other formats • Preview OST files and folders • Organize OST files • Open, edit and convert OST files • Share OST files with others • Back up OST files • Export OST files to OST file format • Convert OST files and many more No matter how advanced or simple the OST conversion software is, you need the right one that is capable of converting OST to other types of files. To sum up, there is no other OST Converter Software that can handle OST to PST conversion than this program. Conclusion: OST4 Converter Tools is an excellent program that is useful for almost everyone for managing and converting OST files. While it is not the best OST converter software, it is a good one to consider. OST4 Converter Tools Main Features: \* Convert OST to PST, OST to EML, OST to VCard, OST to HTML, OST to CSV, OST to PPT, OST to SQL, OST to Zip, OST to RTF, OST to TXT \* Convert OST to EMLX, OST to HTML, OST to RTF, OST to PDF, OST to CSV, OST to PowerPoint, OST to SQL, O

### **What's New In OST4 Converter Tools?**

OST4 Converter Tools is an OST to PST converter tool that is lightweight in terms of its system requirements as well as the operations that it supports. Though this converter software is purely based on the default settings, its advantages are supposed to be highlighted. In order to convert your Microsoft OST files to PST with OST4 Converter Tools, the following process need to be followed: 1. Mount your OST file on your Windows system, either manually or through a recovery or backup. 2. Open the file from the mounted location using the default setting. 3. After the new file is created, drag and drop the converted file from the mounted location to a destination folder or drive. Reviews: OST4 Converter Tools can be used to convert between a number of different formats such as MS Outlook 2003, MS Outlook 2007, MS Exchange 2007, Exchange Server 2007/ 2003, MBOX files, MSG files, EML files, vCal files, EMLX files and vCard files. In addition, the free trial version of the software enables the user to convert two files in the default OST conversion format. It is also possible to quickly and easily convert Outlook OST files between different OST formats including: Excel 97/ 2003/2007(x86), Excel 97/ 2003/2007(x64), Excel 97/ 2000/2003(x86), Excel 97/ 2000/2003(x64), Excel 98/ 2000/2003(x86), Excel 98/ 2000/2003(x64). Most OST to PST conversion software can save your files in either Microsoft Office 2007, Outlook 2007, or Outlook 2003, and it can also save as PST, EML, vCalendar, MBOX, MSG, EMLX, vCard and EMLX, and other formats that include OST-eXtract, OST to PST 2000, OST to PST 2003, OST to PST 2007 and OST to PST 2010. This software also provides a user-friendly interface. Outlook (TM) 2003; 2007 and 2007/ 2K/ 2003 file support; 52 different conversion methods with no noticeable speed and stability issues. Among these 52 different methods, you can convert OST file to PST 2003, OST file to PST 2007 and OST file to PST 2007/ 2K file; 20 different conversion methods with no noticeable speed and stability issues and you can convert OST file to PST 2000, OST file to PST 2003, OST

# **System Requirements:**

Microsoft Windows XP This game requires a DirectX 9.0 or higher compatible video card. Internet Connection Windows 98/Me/2000/XP This game requires an Internet connection. So what you have to do is just click on the link and follow the steps you need to download "MISSING: Sword Of Zamorak for Linux (Steam P2P)" and install it on your system. Follow those simple steps and you have the final version of the game "MISSING: Sword Of Zamorak

<https://www.scoutgambia.org/pfpgpencryptor-crack-free-download-for-pc-updated/> [https://lll.dlxyjf.com/upload/files/2022/07/5DjWTzSXqEiG7ZjhMfoc\\_04\\_a4a4bff4295bb4af7641f3c177c](https://lll.dlxyjf.com/upload/files/2022/07/5DjWTzSXqEiG7ZjhMfoc_04_a4a4bff4295bb4af7641f3c177cd032d_file.pdf) [d032d\\_file.pdf](https://lll.dlxyjf.com/upload/files/2022/07/5DjWTzSXqEiG7ZjhMfoc_04_a4a4bff4295bb4af7641f3c177cd032d_file.pdf) <https://cambodiaonlinemarket.com/googleanalyticsimport-crack-with-keygen/> [http://teworlcamb.yolasite.com/resources/Business-Intelligentsia-Notepad--Crack-LifeTime-Activation-](http://teworlcamb.yolasite.com/resources/Business-Intelligentsia-Notepad--Crack-LifeTime-Activation-Code-Download-Updated.pdf)[Code-Download-Updated.pdf](http://teworlcamb.yolasite.com/resources/Business-Intelligentsia-Notepad--Crack-LifeTime-Activation-Code-Download-Updated.pdf) <https://believewedding.com/2022/07/04/spring-desktop-crack/> <http://www.landtitle.info/mail-commander-deluxe-crack-download-for-windows-updated-2022/> [https://themostmagicalboutique.com/wp-content/uploads/2022/07/Fishing\\_SCR.pdf](https://themostmagicalboutique.com/wp-content/uploads/2022/07/Fishing_SCR.pdf) <https://wormenhotel.nl/wp-content/uploads/2022/07/JPAZ2.pdf> <https://www.riobrasilword.com/2022/07/04/mammail-crack-with-registration-code-april-2022/> [https://www.disputingblog.com/wp-content/uploads/2022/07/Web\\_Search\\_Navigator\\_\\_Crack.pdf](https://www.disputingblog.com/wp-content/uploads/2022/07/Web_Search_Navigator__Crack.pdf) <https://bucatarim.com/adblink-adbfire-crack-with-license-code-win-mac/> <https://www.cameraitacina.com/en/system/files/webform/feedback/waldwas714.pdf> <http://www.puremeditation.org/?p=34120> <https://wakelet.com/wake/VWqvM-OW77IFBtBqfSxKn> <https://jumeauxandco.com/wp-content/uploads/2022/07/greyterr.pdf> <https://doctordefender.com/listmotor-crack-with-serial-key-free-download/> [https://tourismcenter.ge/wp-content/uploads/2022/07/Save\\_The\\_Date.pdf](https://tourismcenter.ge/wp-content/uploads/2022/07/Save_The_Date.pdf) [https://speedhappens.com/wp](https://speedhappens.com/wp-content/uploads/2022/07/MONOGRAM_GraphStudio_Crack___Activation_X64_March2022.pdf)[content/uploads/2022/07/MONOGRAM\\_GraphStudio\\_Crack\\_\\_\\_Activation\\_X64\\_March2022.pdf](https://speedhappens.com/wp-content/uploads/2022/07/MONOGRAM_GraphStudio_Crack___Activation_X64_March2022.pdf) [https://nailpersona.com/wp-content/uploads/2022/07/keyboard\\_options\\_\\_crack\\_\\_download\\_latest.pdf](https://nailpersona.com/wp-content/uploads/2022/07/keyboard_options__crack__download_latest.pdf) <https://marcsaugames.com/2022/07/04/large-text-file-reader-crack-3264bit-updated-2022/>